LUP-FO Nätbaserad Undervisning - 8. Bedömning & bedömningsformer

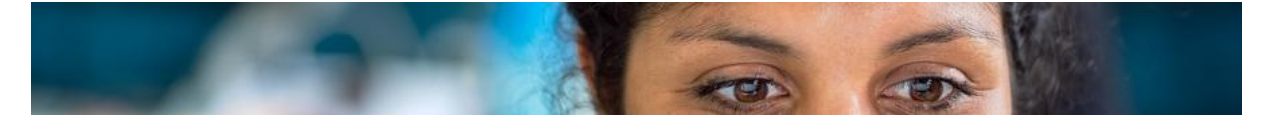

## **Handledning - Advanced Polls & Quizzing i Zoom**

**I Zoom finns ett verktyg med vilket man kan ställa frågor till deltagarna under pågående möte. Med hjälp av en poll kan du göra snabbundersökningar för att ta reda på deltagarnas tankar eller åsikter** i ett ämne. Med en quiz kan du skapa ett test för kunskapskontroll och repetition. Du kan förbereda **en eller flera pollar och quizzar inför ett möte och återanvända dem i flera klasser.**

## **Användningsområden**

- i början av en lektion för att undersöka de studerandes förförståelse, funderingar och befintliga kunskaper för dagens lektionsinnehåll.
- mitt i eller efter en föreläsning/genomgång repetitionsfrågor som även fungerar som en självvärdering för de deltagarna.
- i slutet av en lektion för att undersöka om de deltagarna har lärt sig det som var lärandemålet för lektionen (formativ undervisning).

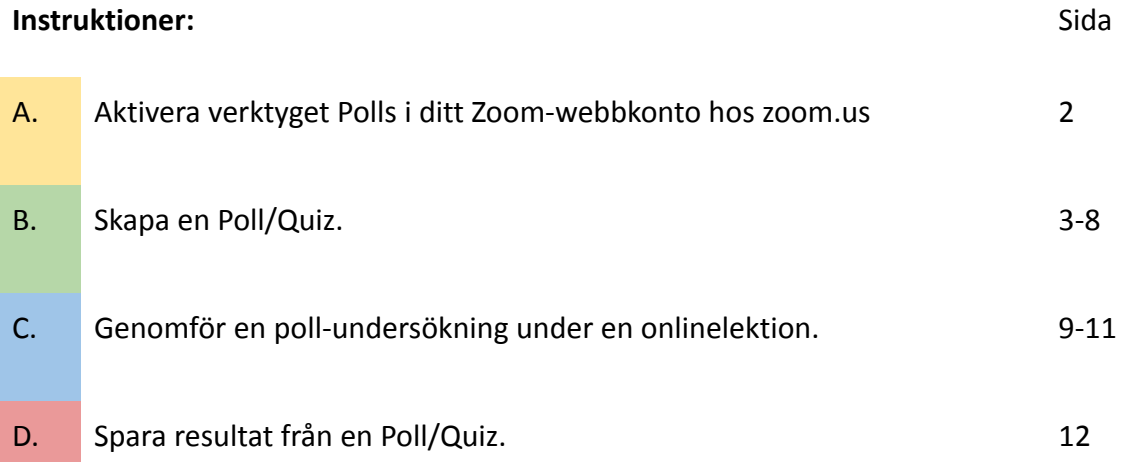

Pedagogiskt Programråd, MSB Ver. 2023-04-30 Chach

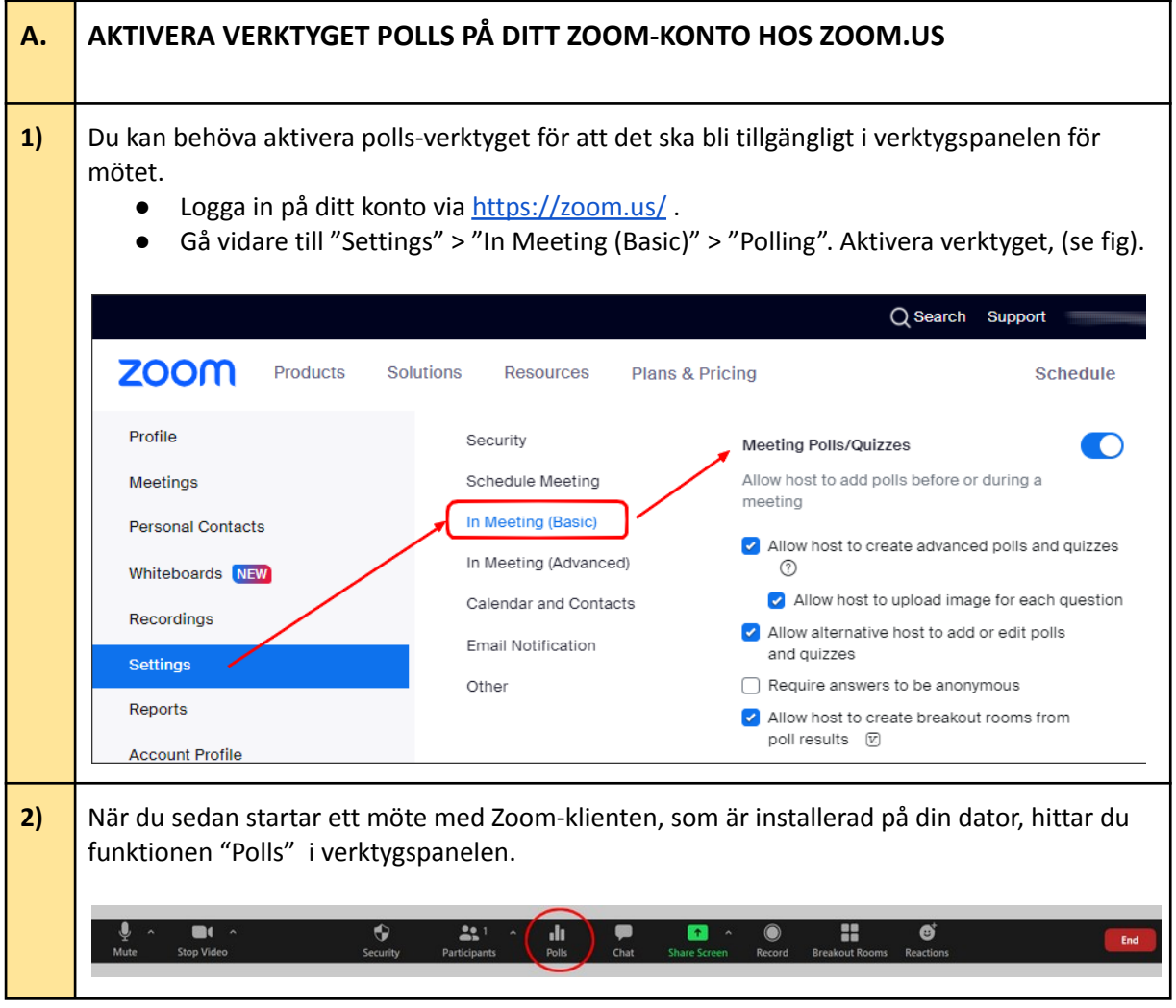

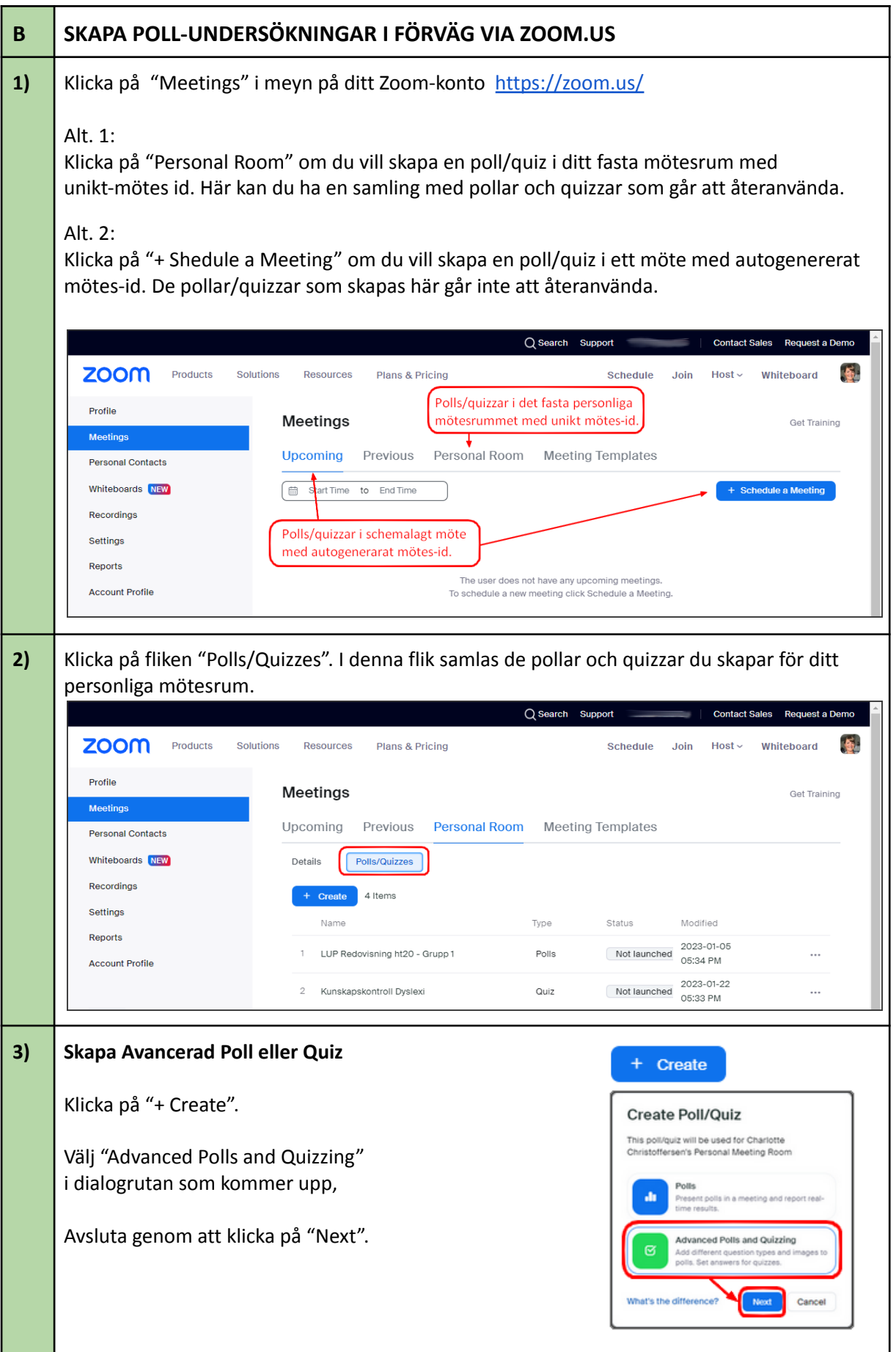

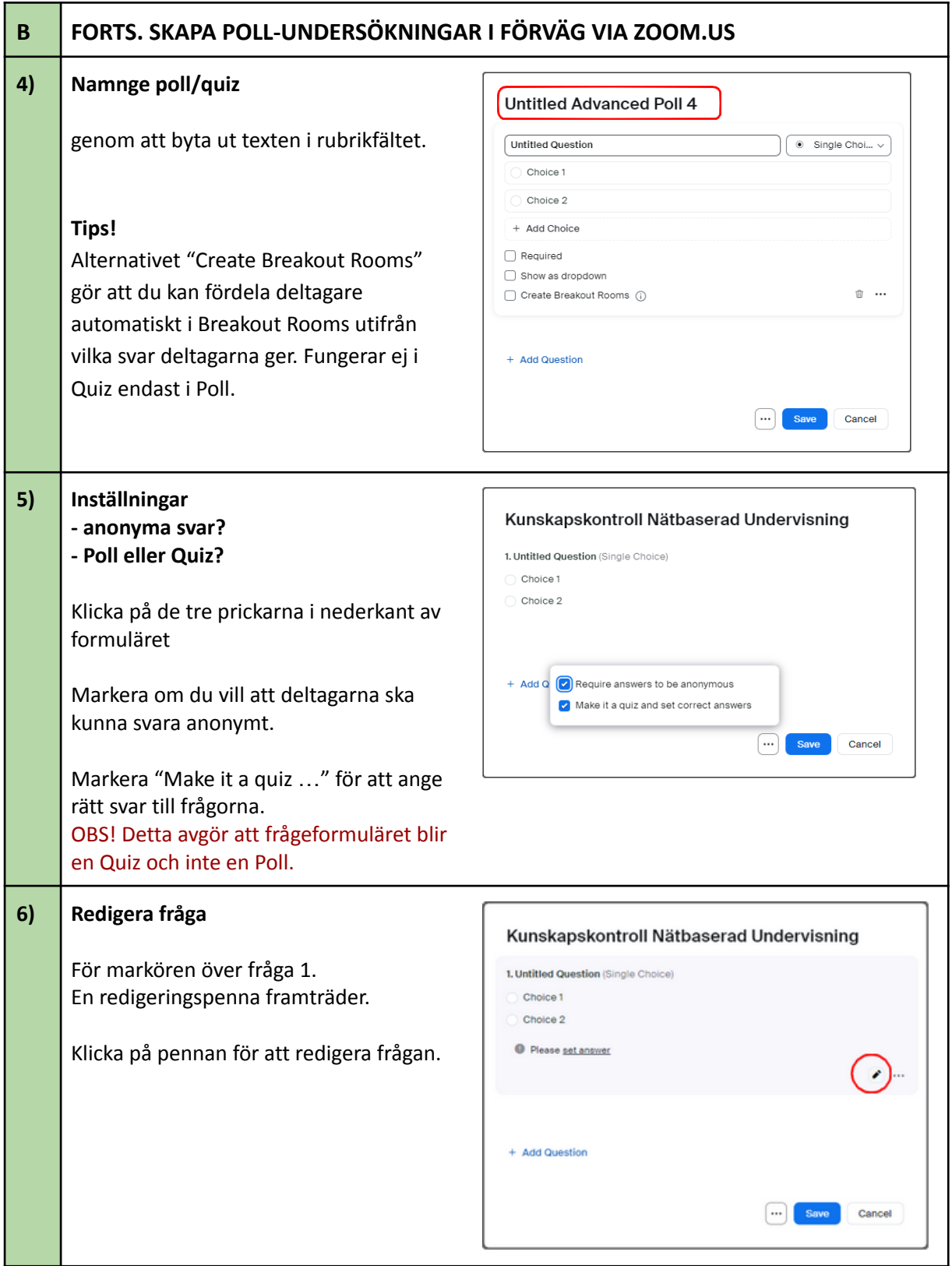

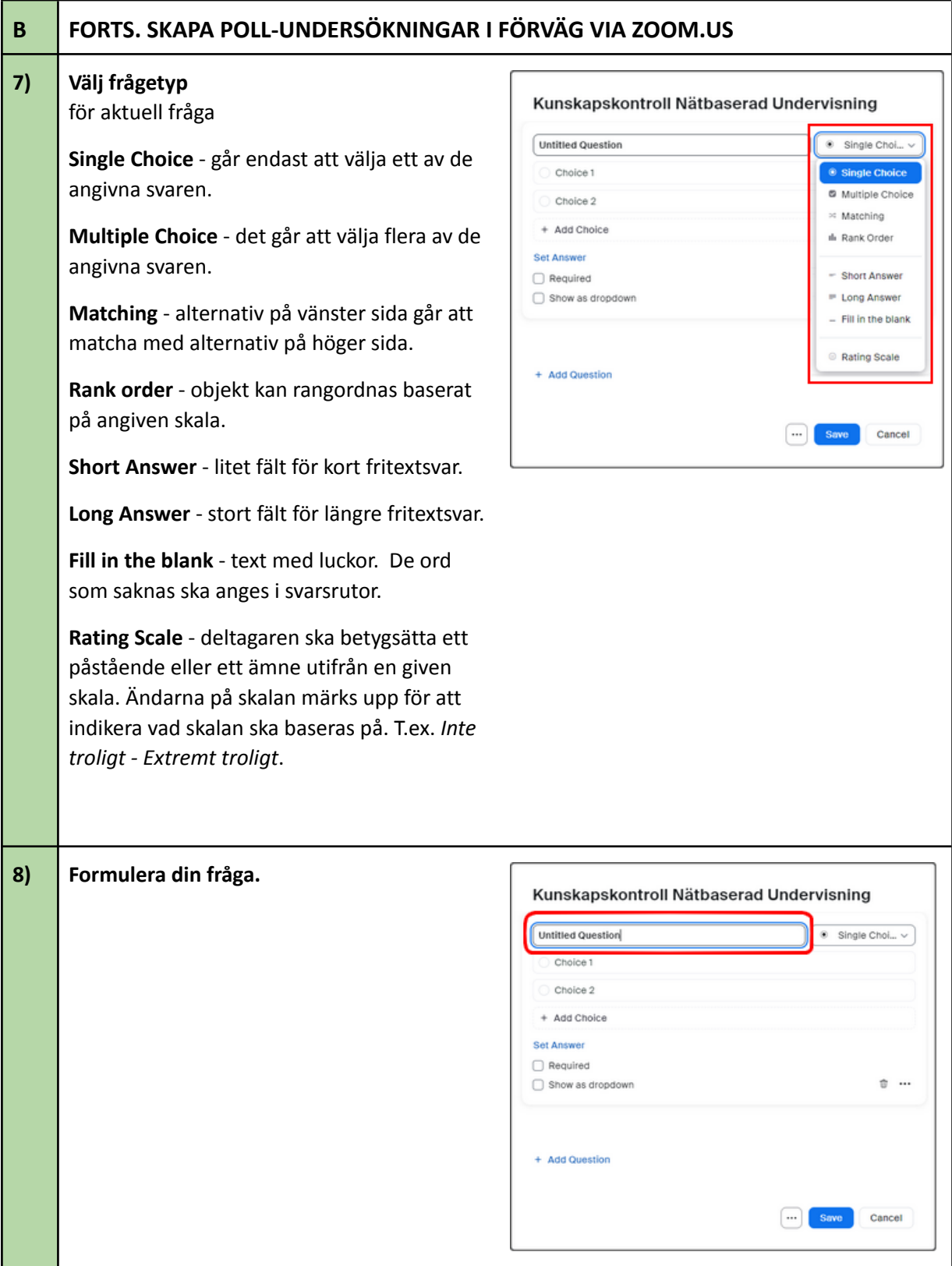

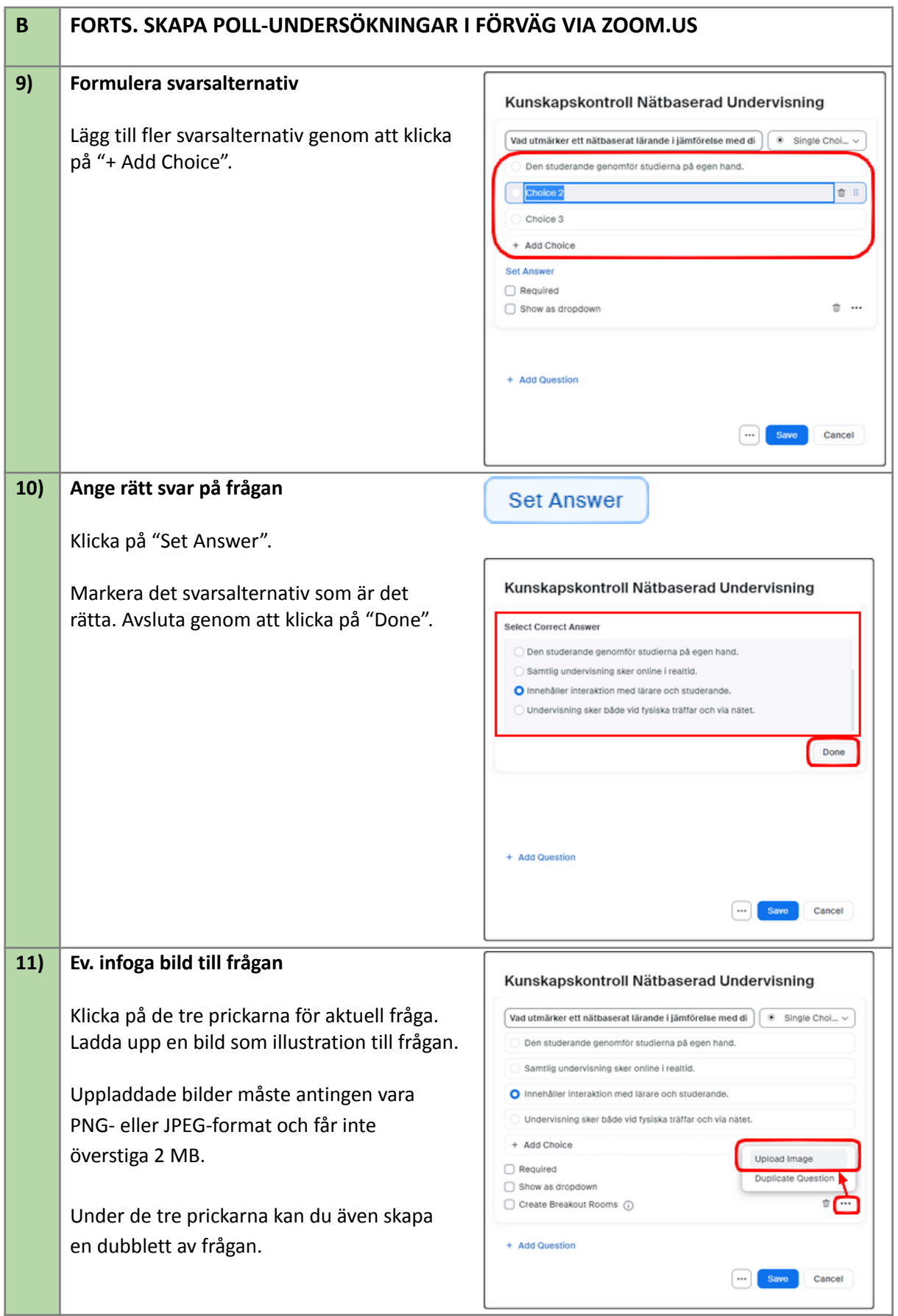

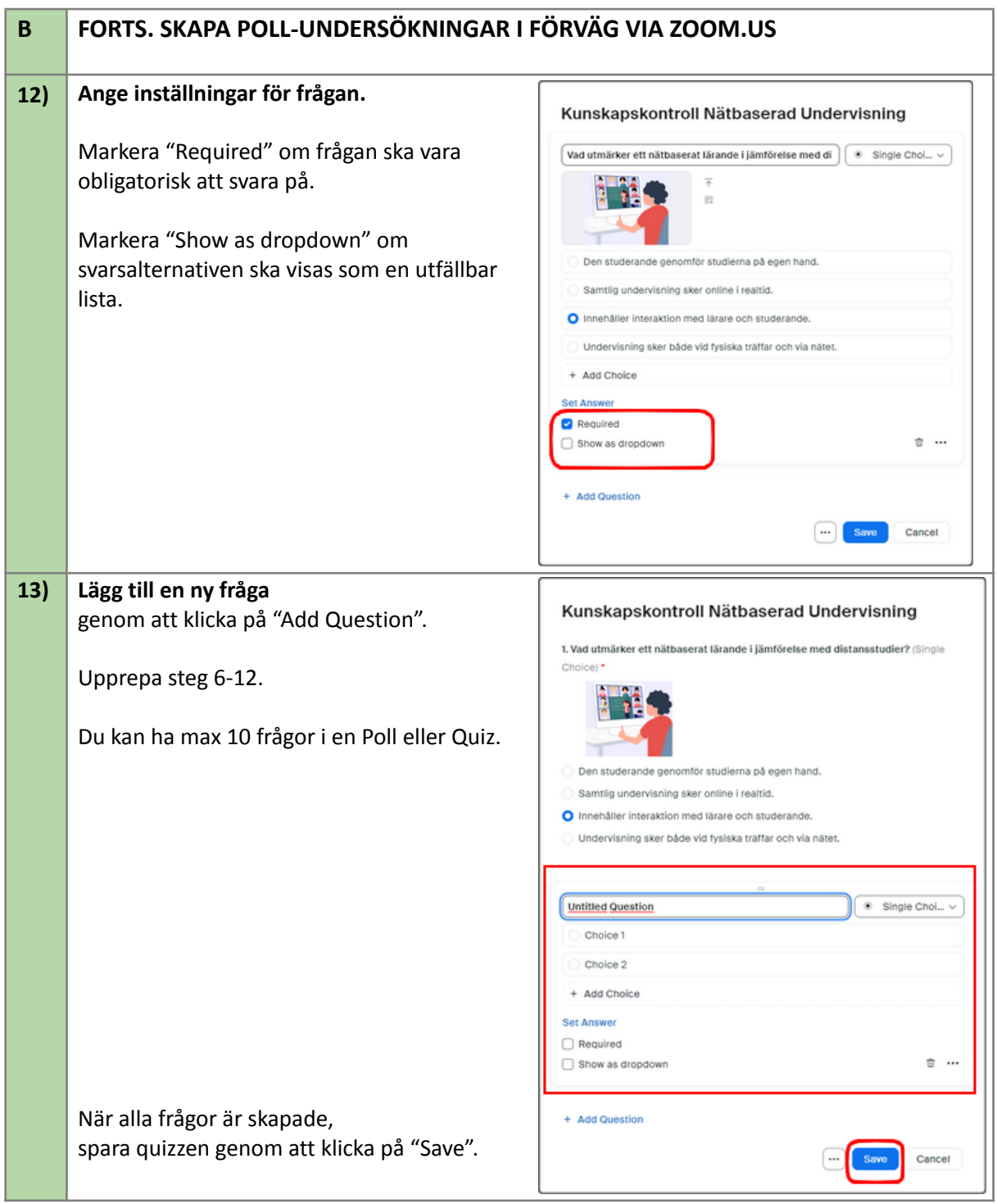

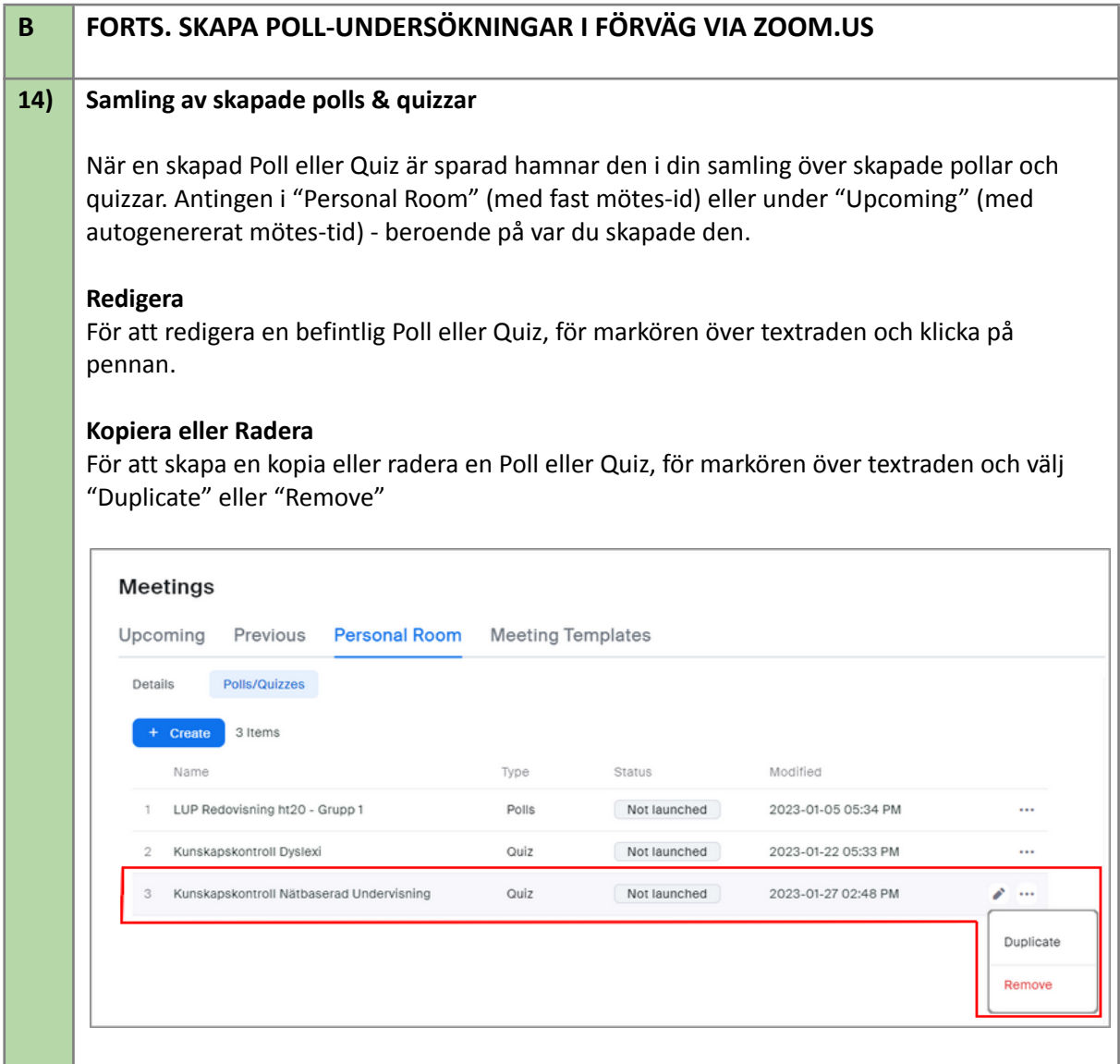

## **Host & Co-host**

Som standard kan endast den ursprungliga mötesvärden (host) redigera eller lägga till omröstningar under ett möte. Om en annan användare tar över värdrollen eller medvärd (co-host) kan de bara starta omröstningar som redan har skapats.

Alternativ värd kan lägga till eller redigera omröstningar, men värden måste aktivera inställningen för att tillåta alternativa värdar att lägga till eller redigera omröstningar när den alternativa värden ställs in.

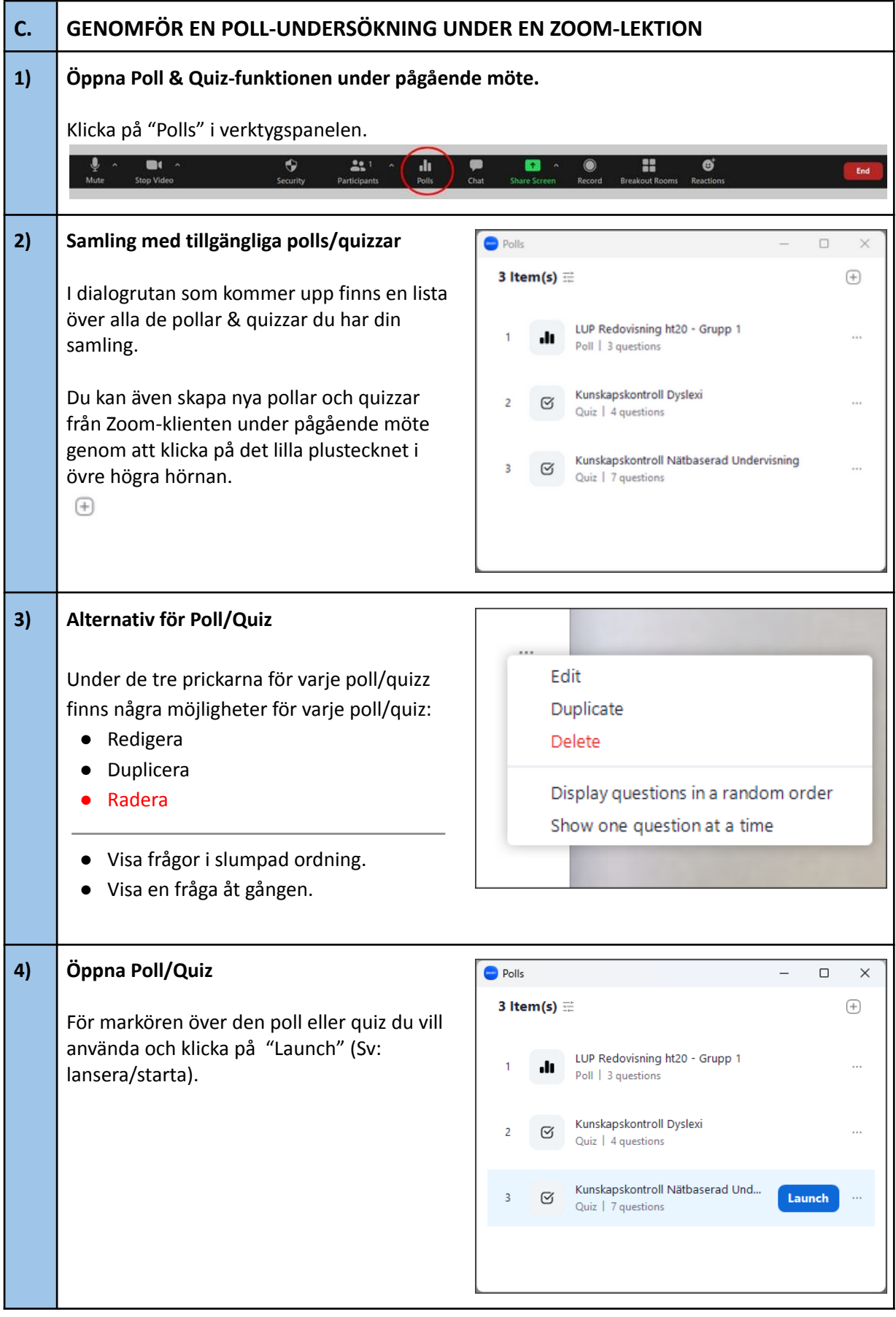

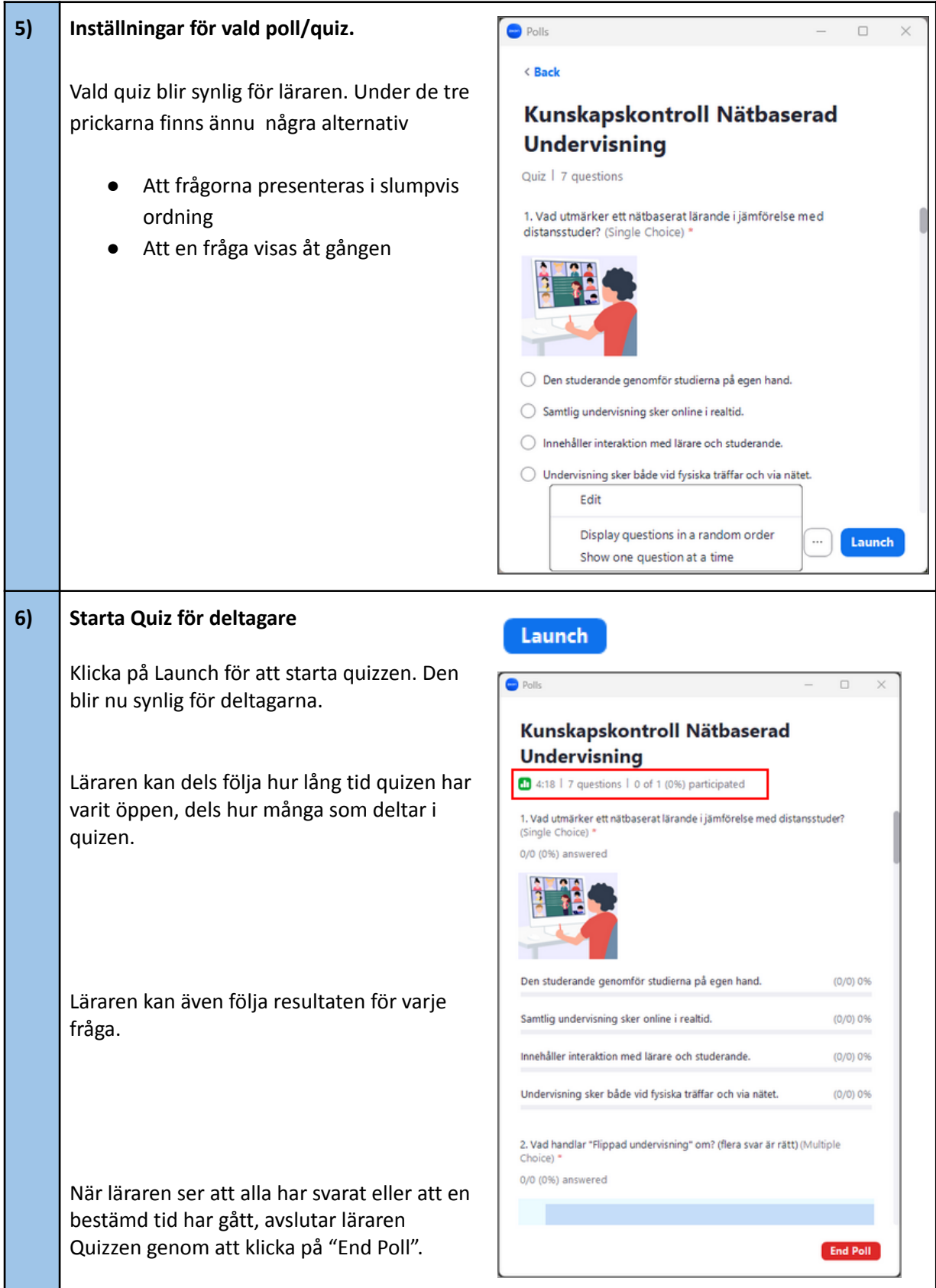

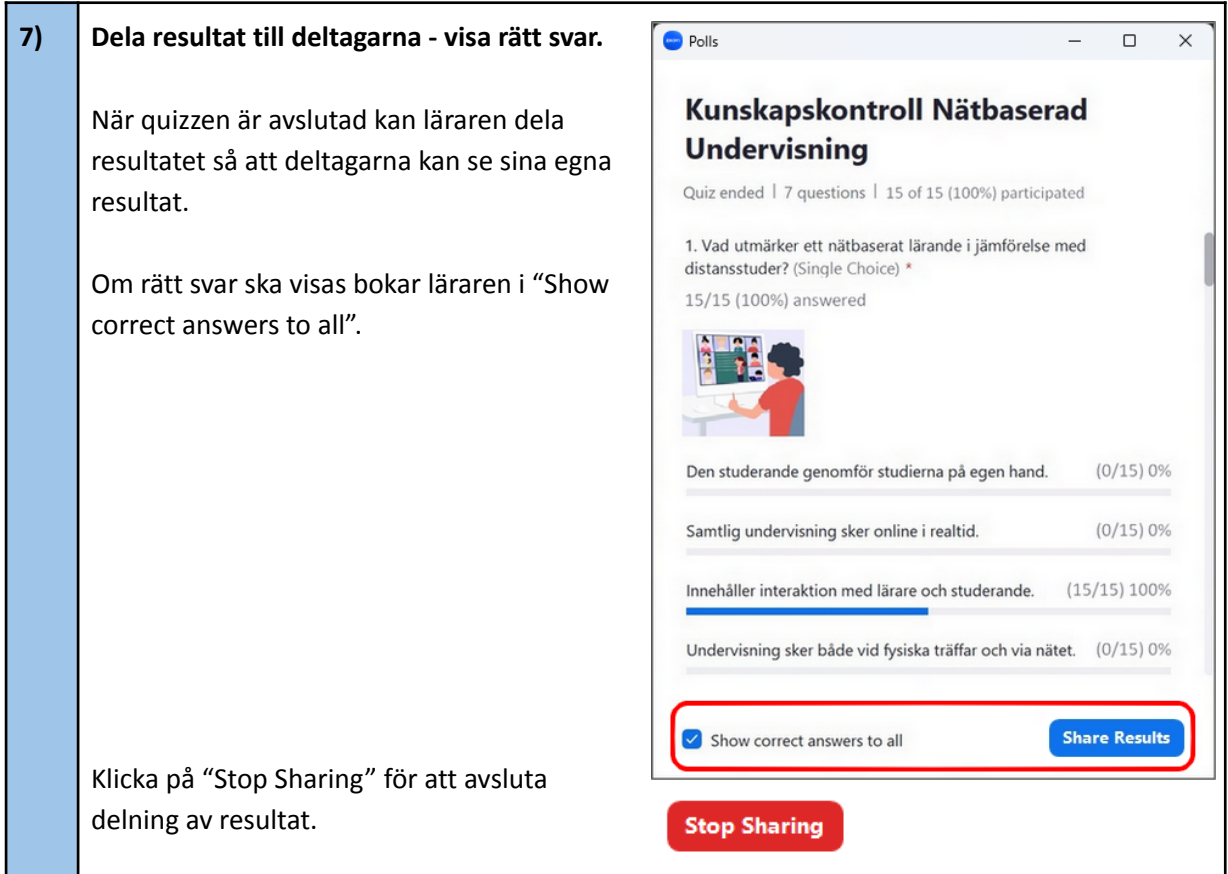

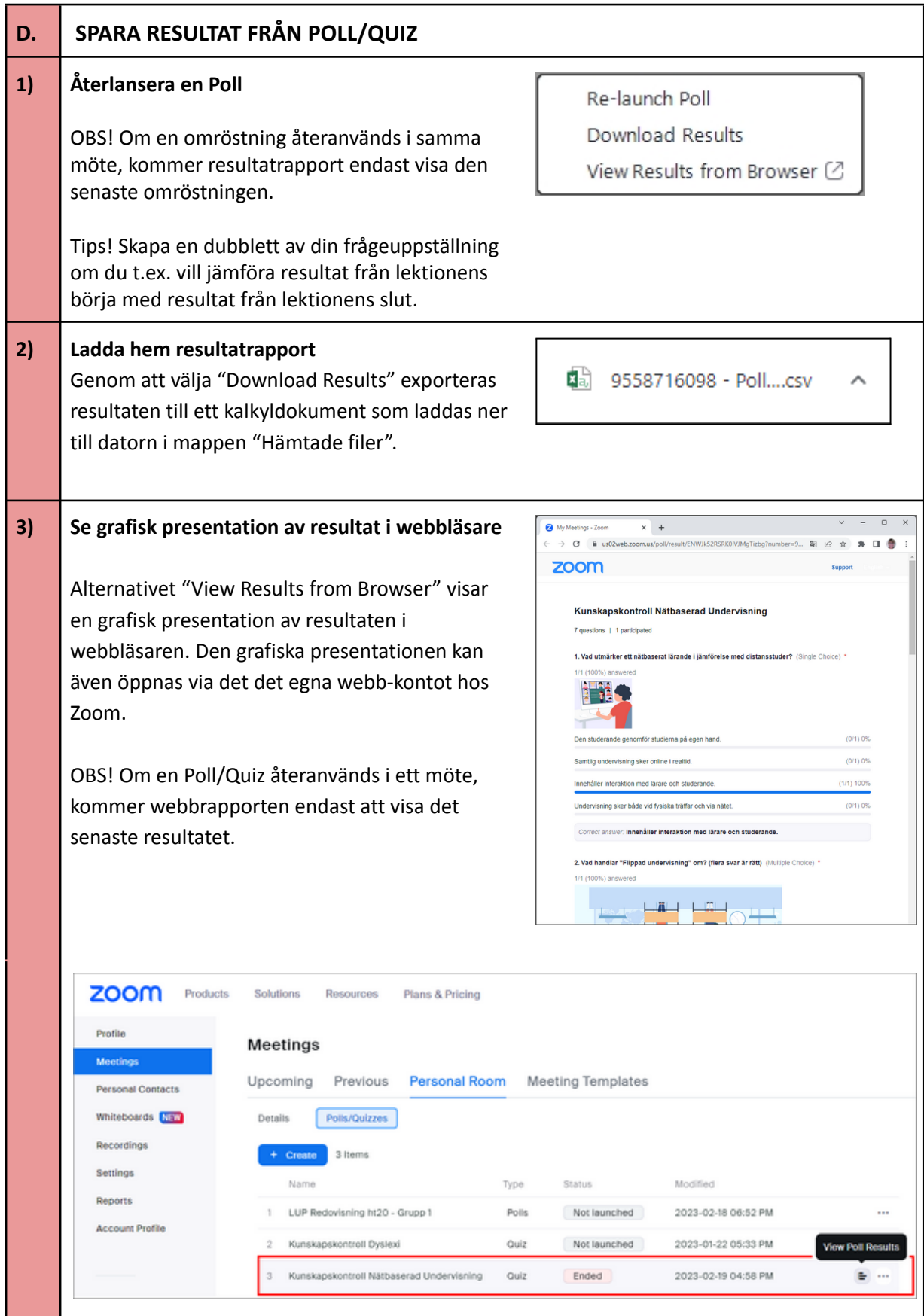